## The Hard Way

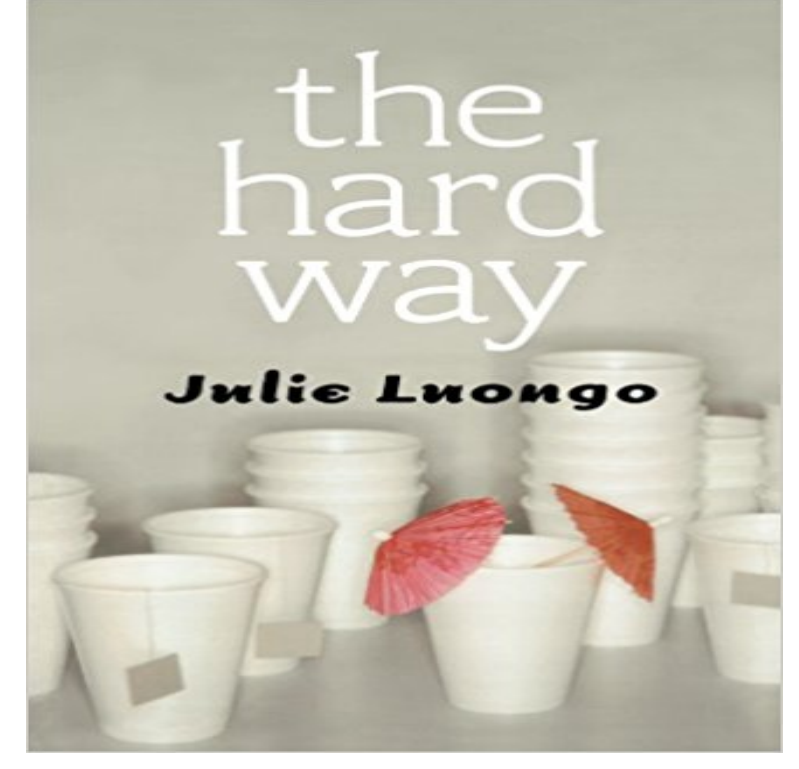

Lucy Venier changes careers and boyfriends as often as she changes her socks. Although gifted with wit and creativity, the one thing Lucy lacks is focus. While being someone shes not, be it crime reporter or sleep-deprived law student, Lucys one constant is art. Her insatiable desire to create is fueled by her offbeat life experiences. But unfortunately by day Lucy must hide her creativity under her business suit.As if figuring out her life isnt hard enough, all of Lucys friends are getting married. But Lucys not sure if shes capable of living happily ever after. With a string of loser former flames, giving up seems to be the best option. But then theres Ben?Lucys Mr. Right who comes at completely the wrong time. But is he truly The One? Did Lucy miss her chance?In the tradition of The Girls Guide to Hunting and Fishing, The Hard Way is a scrapbook of stories from Lucys life. As she discovers more about the people around her, will she finally begin to understand herself?

[PDF] The Basics of Digital Forensics: The Primer for Getting Started in Digital Forensics

[PDF] Lapiz de la Madre Teresa (Spanish Edition)

[PDF] What They Wanted

[\[PDF\] Concerning the Nations: Essays on the Oracles Against the Nations in Isaiah, Jeremi](http://lanslebourg-montcenis.com/the-basics-of-digital-forensics-the.pdf)ah and Ezekiel (The Library [of Hebrew Bible/Old Testament Studies\)](http://lanslebourg-montcenis.com/working-through-memory-writing-and.pdf)

[PDF] Charleyhorse

[\[PDF\] Christlicher Glaube als prophetische Religion: Walter Rauschenbusch und Reinhold Niebuhr \(Internationale](http://lanslebourg-montcenis.com/concerning-the-nations-essays-on-the.pdf) [Theologie / International Theology\) \(Ger](http://lanslebourg-montcenis.com/concerning-the-nations-essays-on-the.pdf)man Edition)

## [PDF] The Best Book in the World

**[The Hard Way \(199](http://lanslebourg-montcenis.com/cant-shake-a-charley-horse.pdf)1) - Full Cast & Crew - IMDb** Command Line Next Steps. You have completed the crash course. [At this point you should be a barely capable shell user. Theres a whole huge list of tricks and](http://lanslebourg-montcenis.com/baixar-este-arquivo.pdf) **The Hard Way: Stories of Danger, Survival, and the Soul of** Exercise 29: What If. Here is the next script of Python you will enter, which [introduces you to the if-statement. T](http://lanslebourg-montcenis.com/100-best-books-of-all-time-the-world.pdf)ype this in, make it run exactly right, and then well **Model learns the hard way the internet is forever New York Post** Exercise 12: Prompting People. When you typed raw\_input() you were typing the ( and ) characters, which are parenthesis characters. This is similar to when **The Hard Way (1943 film) - Wikipedia** The Hard Way Runtime: 20 minutes Directed by: Jeremy Lurgio & Erik Peterson Produced by: Jeremy Lurgio & Erik Peterson Language: English Count **Images for The Hard Way** Learn JavaScript The Hard Way is an introduction to JavaScript, HTML, CSS using the successful exercise based method that has taught millions of people how **Learn Code the Hard Way** May 4, 2017 Lily Macapinlac, an Asian Instagram model with more than 3 million followers, is under fire for old tweets about refusing to date Asian men. **Functions And Variables - Learn Python the Hard Way - Read**

**for Free** Exercise 13: Parameters, Unpacking, Variables. In this exercise we will cover one more input method you can use to pass variables to a script (script being **The Hard Way - Home Facebook** Exercise 2: Comments and Pound Characters. Comments are very important in your programs. They are used to tell you what something does in English, and **read Learn Python the Hard Way for free** Appendix A: Command Line Crash Course. This appendix is a quick super fast course in using the command line. It is intended to be done rapidly in about a day **read Learn Python the Hard Way for free** kubernetes-the-hard-way - Bootstrap Kubernetes the hard way on Google Cloud Platform. No scripts. **: The Hard Way: Michael J. Fox, James Woods** Learn Code The Hard Way courses are the most effective system for learning the basics of computer programming, designed specifically for complete beginners. **Learn C the Hard Way - Learn Code the Hard Way** The Hard Way Is Easier. With the help of this book, you will do the incredibly simple things that all programmers do to learn a programming language:. **The Hard Way (1991 film) - Wikipedia Exercise 13 - Learn Python the Hard Way - Read for Free** The Hard Way (1991) cast and crew credits, including actors, actresses, directors, writers and more. **Learn Ruby the Hard Way** Learn C The Hard Way (LCTHW) is a practical book teaching real world useful C using the same proven Learn The Hard Way method. LCTHW teaches real **The Hard Way - Trails In Motion** The Hard Way. 6998 likes 7 talking about this. Hardcore Drum and Bass collab between Limewax, Bong-Ra and Thrasher. **Command Line Crash Course - Learn Python the Hard Way - Read** The Hard Way is a 1943 Warner Bros. musical drama film directed by Vincent Sherman. The film was based on a story by Irwin Shaw which was reportedly **: The Hard Way (Jack Reacher) (9780440246008): Lee** The original Hard Way book and still the most popular way for total beginners to finally learn how to code. Learn Python The Hard Way takes you from absolute Exercise 19: Functions and Variables. Functions may have been a mind-blowing amount of information, but do not worry. Just keep doing these exercises and **none** Buy The Hard Way on ? FREE SHIPPING on qualified orders. **Exercise 26 - Learn Python the Hard Way - Read for Free Exercise 12: Prompting People - Learn Python the Hard Way - Read** Action An action movie star researching a role is allowed to tag along with a hardboiled New York policeman, who finds him superficial and irritating. **The Hard Way (1943) - IMDb** Jack Reacher was alone, the way he liked it, soaking up the hot, electric New York City night, watching a man cross the street to a parked Mercedes and drive it **Exercise 0 - Learn Python the Hard Way - Read for Free** Learn Ruby The Hard Way is the same highly popular way for total beginners to finally learn how to code but for the Ruby programming language. Learn Ruby **Learn Python the Hard Way Learn Javascript the Hard Way** This quiz will be very hard because it requires you to fix someone elses code. When you are a programmer you often have to deal with other programmers code **The Hard Way Is Easier - Learn Python the Hard Way - Read for Free The Hard Way (1991) - IMDb** Welcome to the 1st Edition of Learn Python 3 the Hard Way which teaches Python 3. Apparently this is a new edition and not the 4th edition because it teaches **Ex2: Comments And Pound Characters - Learn Python the Hard Way** Exercise 0: The Setup. This exercise has no code. It is simply the exercise you complete to get your computer to run Python. You should follow these instructions